## ขั้นตอนการลงทะเบียน

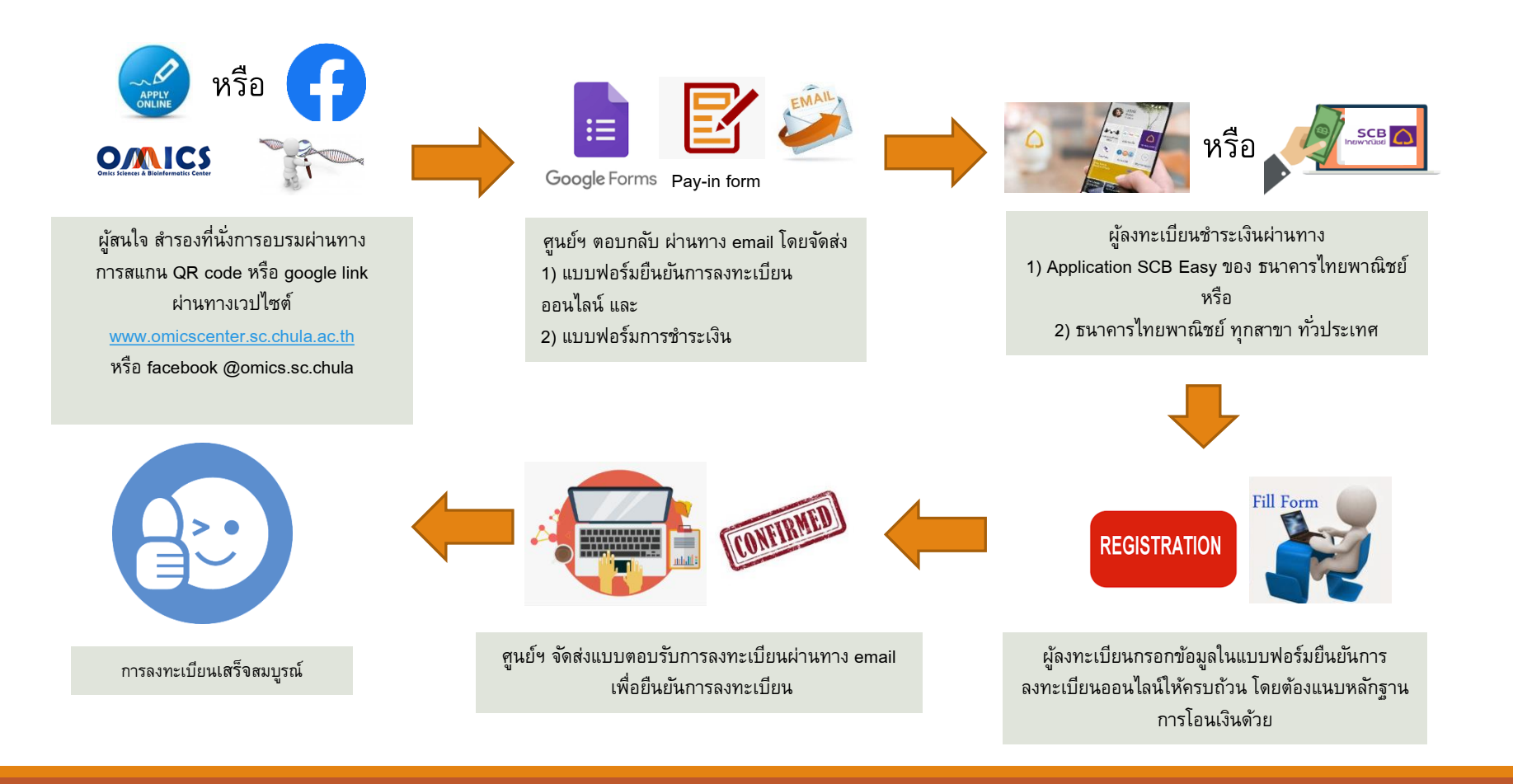